## **Objektno-orijentisano programiranje, Ispit JUN2, Grupa 2** *Matematički fakultet* Školska godina 2018/2019

**Napomena:** Na Desktop-u napraviti direktorijum pod imenom oop\_Asistent\_Grupa\_Prezime\_Ime\_Indeks (npr. oop\_NM\_2\_Peric\_Pera\_mi12082). Pokrenuti *Intellij Idea* i u napravljenom direktorijumu napraviti projekat sa istim nazivom. U napravljenom projektu, napraviti paket sa istim nazivom. **Kod ne sme imati sintaksnih grešaka niti izbacivanje NullPointerException-a.**

Vreme za rad: **2.5 sata**

Inicijalini asistenata: Biljana - BS, Nemanja - NM, Anja - AB, Ivan - IR, Rastko - RD

- 1. Napraviti apstraktnu klasu BusPlus koja predstavlja karticu za gradski prevoz i koju karakterišu atributi: id identifikator kartice (int) i zona (int). Zona može uzeti vrednosti 1 ili 2, što ne treba proveravati. Implementirati konstruktor koji prima vrednosti za oba atributa, get metode za oba atributa i metod toString() koji vraća nisku sa brojem zone kao u test primeru: zona: 1
- 2. Napraviti nabrojivi tip Kategorija čije su vrednosti oznake kategorija personalizovanih BusPlus kartica: A1, P2, P3 ili P13. Implementirati metod toString() koji za oznaku kategorije vraća nisku sa njenim značenjem, pri čemu za A1 vraća zaposleni, za P2 srednjoskolci, za P3 studenti a za P13 penzioneri. Implementirati statički metod Kategorija izBroja(int i) koji na osnovu prosleđenog broja vraća element nabrojivog tipa, pri čemu za i=0 vraća A1, za i=1 vraća P2, za i=2 vraća P3 a za i=3 vraća P13.
- 3. Napraviti klasu Personalizovana koja nasleđuje klasu BusPlus i predstavlja personalizovanu BusPlus karticu. Dodatno se karakteriše poljem kategorija (tipa Kategorija) i poljem imaDopunu (boolean) koje označava da li je kartica dopunjena za tekući mesec. Implementirati konstruktor koji prima sve potrebne vrednosti, get metode za oba atributa i metod toString() koji vraća nisku kao u test primeru.

Primer za metod toString (kategorija, zona, imaDopunu)

[srednjoskolci] zona: 2 | dopunjena [studenti] zona: 1 | bez dopune

4. Napraviti klasu Nepersonalizovana koja nasleđuje klasu BusPlus i predstavlja nepersonalizovanu BusPlus karticu. Dodatno se karakteriše poljem kredit (int) i poljem ocitana (boolean) koje označava da li je kartica očitana u vozilu. Klasa sadrži i statičko polje cenaVoznje sa vrednošću 90 koje označava cenu karte za jednu vožnju u datoj zoni. Implementirati konstruktor koji prima sve potrebne vrednosti, get metode za oba atributa, metod boolean nedovoljnoKredita() koji proverava ima li dovoljno kredita za jednu vožnju i metod toString() koji vraća nisku kao u test primeru (ako kartica nije očitana, metodom nedovoljnoKredita() utvrditi razlog).

Primer za metod toString (oznaka [NP], zona, kredit, ocitana)

[NP] zona: 1, kredit: 70 | nedovoljno kredita [NP] zona: 2, kredit: 270 | ocitana [NP] zona: 2, kredit: 180 | nije ocitana

5. Napraviti klasu GSPVozilo koja predstavlja vozilo na liniji gradskog prevoza. Klasa sadrži polje kartice (Map<Integer, BusPlus>) koje predstavlja mapu koja preslikava id karticu putnika u vozilu u odgovarajući objekat klase BusPlus sa tim id-em i polje nevalidne (List<Integer>) koje predstavlja listu id-eva nevalidnih kartica. Klasa sadrži i statička polja random (Random) i noviId (int, sa vrednošću 10000). Implementirati konstruktor bez argumenata koji instancira polja kartice i nevalidne, kao i get metod List<BusPlus> getKartice().

Implementirati metod boolean putniciUVozilu(String putanja) koji iz datoteke koja se nalazi na prosleđenoj putanji učitava podatke o karticama putnika u vozilu i smešta ih u mapu kartice. Ukoliko je učitavanje uspešno, vraća true, inače vraća false.

Datoteka sadrži prvo indikator da li je kartica personalizovana (P) ili nepersonalizovana (N), zatim id i zonu. Personalizovane kartice imaju u nastavku oznaku kategorije i indikator da li kartica ima dopunu (tekst da ili ne na kraju linije) dok nepersonalizovane kartice imaju iznos kredita i indikator da li je kartica očitana ili ne (oznaka + ili - na kraju linije). Primer datoteke (kartice.txt):

P, 123, 2, P2, da N, 2002, 1, 70, - P, 3210, 1, A1, da P, 401, 1, P13, da N, 2501, 2, 270, + P, 5001, 1, P3, ne N, 2020, 2, 180, -

- 6. U klasu Nepersonalizovana dodati metod boolean ocitajKartu() za očitavanje karte. Ukoliko je karta već očitana ili nema dovoljno kredita metod vraća false, inače ažurira polja kredit i ocitana i vraća true.
- 7. U klasu GSPVozilo dodati metode:
	- BusPlus noviPutnik(int vrstaKartice) koji u mapu kartice dodaje karticu novog putnika i ujedno je vraća. Argument vrstaKartice može uzeti vrednost 1 ili 2 (ne vršiti proveru) i označava da li je nova kartica personalizovana (vrednost 1) ili nepersonalizovana (vrednost 2). Kartica se generiše slučajnim izborom. Id kartice se postavlja na prvi sledeći slobodan počevši od vrednosti noviId i u skladu sa tim i ažurira noviId. Zona se postavlja na vrednost vrstaKartice. Ako je kartica personalizovana kategorija se bira slučajnim izborom tako što se izabere slučajan ceo broj na osnovu kojeg se metodom Kategorija.izBroja() vraća element nabrojivog tipa. Kartica sa jednakom verovatnoćom može imati dopunu ili ne. Ako je kartica nepersonalizovana kredit se bira slučajnim izborom tako da maksimalno može da uzme vrednost dvostruke cene karte za jednu vožnju. Kartica inicijalno nije očitana. Metodom ocitajKartu() izvršiti njeno očitavnje.
	- String kontrola() koji vraća spisak kartica kao što je prikazano na slici 2 (za svaku karticu u mapi po jedna linija kao rezultat poziva metoda toString za tu karticu kojoj prethodi znak +, osim ako kartica nema dopunu ili nije očitana kada joj prethodi znak -). Id kartice koja nema dopunu ili nije očitana dodaje se u listu nevalidne.
	- boolean izbaciPutnike() koji iz mape uklanja kartice čiji id pripada listi nevalidne. Ukoliko nema nevalidnih kartica vratiti false u protivnom vratiti true.

Pretpostaviti da će se u mapi naći **barem jedna** kartica.

8. Napraviti klasu GSPVoziloGUI koja predstavlja javafx aplikaciju i izgleda kao na slici 1. Klasa sadrži statičko polje gsp (tipa GSPVozilo) koje se instancira pri pokretanju programa i polje kartice (tipa List<BusPlus>) sa vrednošću null. Obezbediti da u svakom trenutku može biti selektovano tačno jedno radio dugme i da je na početku odabrano Personalizovane. Onemogućiti unos teksta sa tastature u TextArea elemente.

Za implementaciju događaja je poželjno koristiti prethodno implementirane metode u klasi GSPVozilo.

Na klik dugmeta:

- **Putnici u vozilu** u levi TextArea element se upisuju podaci o svim BusPlus karticama pročitanim iz datoteke **"kartice.txt"** (metodom putniciUVozilu klase GSPVozilo). Kartice se prikazuju sortirano tako što se prvo prikazuju personalizovane a zatim nepersonalizovane. Personalizovane kartice sortirati prema oznaci kategorije rastuće a nepersonalizovane prema iznosu kredita opadajuće. Ukoliko nije instancirano polje gsp u levi TextArea ispisati poruku Vozilo je u kvaru! a ukoliko datoteka nije uspešno učitana poruku Vozilo je trenutno bez putnika!
- **Novi putnik** na osnovu izabranog radio dugmeta određuje se vrsta karte novog putnika i poziva metod noviPutnik(vrstaKarte) klase GSPVozilo. Za personalizovane kartice vrsta je 1, a za nepersonalizovane 2. U levi TextArea element ispisati podatke o kartici novog putnika.
- **Kontrola** vrši se kontrola karata i u desni TextArea element ispisuje rezultat kontrole.
- **Napustanje vozila** putnici sa nevalidnim karticama, ukoliko ih ima, napuštaju vozilo o čemu se izveštava u desnom TextArea elementu i u nastavku se prikazuje sortirani spisak kartica putnika preostalih u vozilu. Inače, ispisuje se poruka Sve kartice su validne!

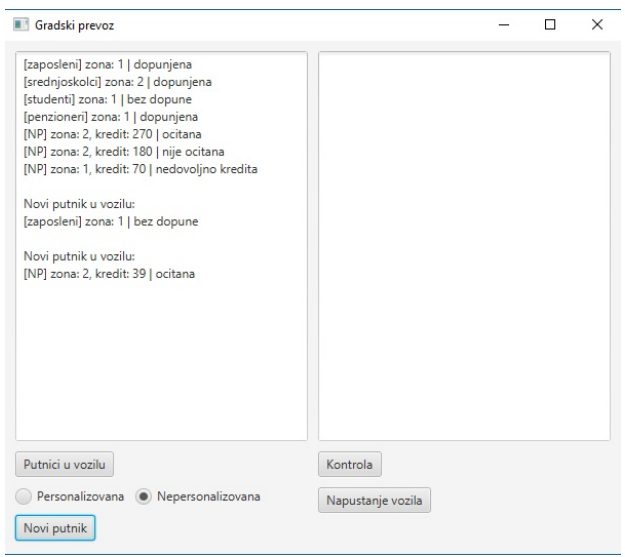

| <b>Gradski</b> prevoz                                                                                                    | $\times$                                                                                                    |
|----------------------------------------------------------------------------------------------------|----------------------------------------------------------------------------------------------------|
| [zaposleni] zona: 1   dopunjena<br>[srednjoskolci] zona: 2   dopunjena<br>[studenti] zona: 1   bez dopune<br>[penzioneri] zona: 1   dopunjena<br>[NP] zona: 2, kredit: 270   ocitana<br>[NP] zona: 2, kredit: 180   nije ocitana<br>[NP] zona: 1, kredit: 70   nedovoljno kredita<br>Novi putnik u vozilu:<br>[zaposleni] zona: 1   bez dopune<br>Novi putnik u vozilu:<br>INPI zona: 2. kredit: 39   ocitana | Kontrola:<br>+ [srednjoskolci] zona: 2   dopunjena<br>+ [penzioneri] zona: 1   dopunjena<br>- [NP] zona: 1, kredit: 70   nedovoljno kredita<br>- [NP] zona: 2, kredit: 180   nije ocitana<br>+ [NP] zona: 2, kredit: 270   ocitana<br>+ [zaposleni] zona: 1   dopunjena<br>- [studenti] zona: 1   bez dopune<br>- [zaposleni] zona: 1   bez dopune<br>+ [NP] zona: 2, kredit: 39   ocitana<br>Putnici sa nevalidnim kartama napustili vozilo.<br>U vozilu:<br>[zaposleni] zona: 1   dopunjena<br>[srednjoskolci] zona: 2   dopunjena<br>[penzioneri] zona: 1   dopunjena<br>[NP] zona: 2. kredit: 270   ocitana<br>[NP] zona: 2. kredit: 39   ocitana |
| Putnici u vozilu<br>Personalizovana (.) Nepersonalizovana<br>Novi putnik                                                                                                    | Kontrola<br>Napustanje vozila                                                                                                    |

Slika 1: Prikaz kartica postojećih i novih putnika Slika 2: Kontrola kartica i napuštanje vozila